PDFencrypt Crack Free Download (Latest)

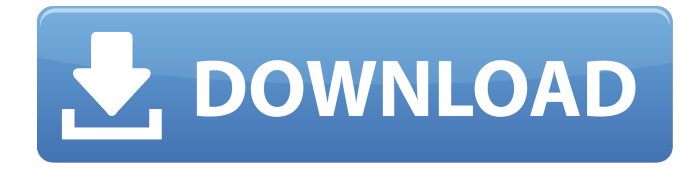

## **PDFencrypt Crack [Latest 2022]**

PDFencrypt Torrent Download is a tool to easily encrypt PDF documents and set a password without the master password. You can set permissions for Printing, Editing, Extraction of Data, and more. PDFencrypt uses standard Adobe encryption, so there is no additional software needed to open the encrypted file - except of course the proper password. You can also modify the PDF Info tags and choose from 40bit or 128bit encryption, or skip the encryption and only disable certain features like printing and modifications. PDFencrypt Requirements: The program requires administrator access on your computer. If you have your own computer, you meet this requirement. The program requires 30 MB for installation. It is recommended to install it to a new folder instead of the default Program Files. The program requires 30 MB for temp space. It is recommended to allocate at least 2 GB to the program. The program requires 32 MB of RAM. It is recommended to allocate at least 1 GB RAM. The program supports 32-bit and 64-bit versions of Windows. PDFencrypt Limitations: The program features a 14 days trial period. The program features a trial version. You must be running Microsoft Windows XP, Vista, 7, 8, or 10.A new fourstage model to predict persistent pulmonary hypertension in congenital diaphragmatic hernia: experience with survival. Persistent pulmonary hypertension in the newborn (PPHN) has been associated with a survival rate of less than 25%. We retrospectively reviewed 34 patients with congenital diaphragmatic hernia to determine the effect of four-stage management on survival. The infants were divided into two groups. Group 1 ( $n = 26$ ) infants were treated exclusively with pressure support ventilation. Infants in group 2 ( $n = 8$ ) underwent two-staged repair (gastrostomy, primary repair). Total procedure time, percentage of oxygenation, blood gas measurements, postoperative ventilation, and 24-hour weight gain were determined. There was a significant increase in the ability to provide low pressure support ventilation with increased attempts and time to achieve desired pressure support ventilation during a 24-hour study period.

The 24-hour mean blood gas values in survivors to hospital discharge were significantly improved over those of non-survivors. All infants survived in group 1, while none of the survivors in group 2 died before hospital discharge. Congenital diaphragmatic hernia associated with PPHN is generally treated with ventilation support and oxygenation. In the two-

#### **PDFencrypt Crack Free Download PC/Windows**

PDFencrypt 2022 Crack is a lightweight and easy to use PDF encryption software designed for both Microsoft Windows XP, Vista, and Windows 7. It is freeware utility for encrypting existing PDF documents, you can encrypt PDFs without the ability to edit it, set permissions, change the PDF title, author, subject and keywords, set the creator, and so on. PDFencrypt Torrent Download uses standard Adobe encryption, so there is no additional software needed to open the encrypted file except of course the proper password. With PDFencrypt, you can also modify the PDF Info tags and choose from 40bit or 128bit encryption, or skip the encryption and only disable certain features like printing and modifications. PDFencrypt supports 3 document formats: Adobe PDF, Microsoft Word, and Rich Text Format (RTF). It is capable of adding encryption information into the internal PDF tags, or directly into the file when you open it with PDFencrypt. Save a lot of paper and time. When you encrypt PDF documents using PDFencrypt, you get 1) an encrypted PDF document with the same features as a non-encrypted PDF document, 2) an easy to use interface, 3) a dedicated user who is not the normal user account, and 4) a window that is detached from other applications or system components. When you need to access the PDF encrypted document, you simply need to open the file using PDFencrypt. Even if you store your PDF documents in safe places like: a password protected document location, a password protected network share, or locally, you can use PDFencrypt to allow the intended users to open your encrypted PDF documents. You can use PDFencrypt to protect your business documents, presentations, project plans, and even legal and medical documents. As the encryption process is happening in the background, it will be impossible for other users to open the document and view the contents. You can set your own user password to view the encrypted document and choose from many different levels of encryption. You can also choose whether you want users to be able to print the document, change the document, delete the document, add comments, or most of all, make changes to the original document. At the same time, if you use the PDF encryption feature, you will see "encryption information" in the "Printing" options. Want to be able to view, edit and print your PDF documents even though you do not know the master password? No problem. PDFencrypt allows users to use "virtual PDF" to view the b7e8fdf5c8

## **PDFencrypt Crack + For Windows**

PDFencrypt lets you to easily encrypt existing PDF documents and set a password without the master password. In addition, you can set permissions for Printing, Editing, Extraction of Data, and more. PDFencrypt uses standard Adobe encryption, so there is no additional software needed to open the encrypted file - except of course the proper password. You can also modify the PDF Info tags and choose from 40bit or 128bit encryption, or skip the encryption and only disable certain features like printing and modifications. Features:  $\Box$  Encrypt PDF documents with ease  $\Box$  Decrypt PDF documents without the master password. All you need is to be able to open an view the document (user password may be required) □ Set Permissions: Printing, Editing, Extraction of Data, and much more  $\Box$  Set PDF Info tags (the internal PDF tags that specify the document title, author, subject, keywords, and creator) □ Supports Adobe Standard 40-bit Encryption and Adobe Advanced 128-bit Encryption □ Set User Password (password to view) and Master Password (password to edit) ∏ Requires no third-party software. Requirements: ∏ Administrator Access for Install of Software (if you have your own computer, you meet this requirement)  $\Box$  30 MB for software install  $\Box$  30 MB for temp space  $\Box$  32 MB of RAM (128 MB or higher recommended)  $\Box$  256 Color Support (16-bit High Color or higher recommended) Limitations: □ 14 days trial Download PDFencrypt PDF format is most commonly used for storing text and graphics in a secured way. PDF files are created and read with the Adobe Reader software. PDF files can be read on many computer systems and they can be uploaded easily to websites. When reading, you don't need to install anything to read or print the PDF document. All you need is the Adobe Reader software which is freely available. PDF documents can be encrypted to prevent unauthorized people from viewing their contents. PDFencrypt will encrypt the file. It will encrypt the entire PDF file including graphics, text, and forms. PDFencrypt will protect the PDF file by using 256 bit encryption. This is easy to use program that will encrypt and modify a PDF document. In other words, you can control who can edit a document and make your document more secure. For example, you can restrict users

## **What's New In PDFencrypt?**

PDFencrypt is the world's most powerful and easy to use encryption tool for PDF documents. PDFencrypt • encrypts and decrypts your PDF documents with ease. • allows you to set permissions, modify the PDF file tag, set a user password, and more. • allows you to create a file that can be opened only with the correct password, or for any user. • PDFencrypt provides both 40-bit and 128-bit encryption. • allows you to specify exactly which permissions you wish to allow, or disallow. • provides virtual Ink Restriction which prevents copying or printing. • is fully Unicode supported. • allows the creation of files that can be viewed only with the correct password. • allows the creation of files that can only be edited with the correct password. • and allows the

modification of the PDF file tags. Disclaimer:  $\Box$  This software is distributed with no warranty or guarantee of any kind, and should be evaluated and used only by persons who are highly knowledgeable in regard to the process.  $\Box$  PDFencrypt is provided for educational purposes only, and the user is encouraged to contact the developer for more information about obtaining, using and supporting this software. □ User agrees to hold the Developer Free Of Liability. Like it? Share with your friends! Please rate this software after you download it! Allacrost Free Compression The Allacrost Free Compression software is a fast compression solution that can save you many of your hard drive space, and most importantly, it is 100% free to use. Allacrost Free Compression enables you to quickly compress files from the Allacrost browser bookmarklets. Allacrost Free Compression is a powerful compression program that is able to scan your file system to remove empty directories and compressed files that are no longer needed. FileManager In the FileManager, you can organize your files into subfolders, so you can easily assign them on various views. You can also search for files and folders, remove files and folders, and preview files and folders. Allacrost Free Compression provides numerous support for batch operations, which allows you to make many changes to multiple files at once. Allacrost Free Compression provides multiple options for compression formats, such as gzip, bzip2, lzma, xz, cab, zip, 7

# **System Requirements:**

Minimum System Requirements: OS: Windows 7 SP1 64-bit, Windows 8.1 64-bit, or Windows 10 64-bit Processor: Intel Core i5-2400S 2.4GHz or higher Memory: 6GB Graphics: NVIDIA GeForce GTX 660 2GB or AMD Radeon HD 7870 2GB or higher DirectX: Version 11 Hard Drive: 15GB Sound Card: DirectX compatible sound card or headset Recommended System Requirements: OS: Windows 7 SP1 64-bit

<https://mandarinrecruitment.com/system/files/webform/shanvend125.pdf> <http://xn----btbbblceagw8cecbb8bl.xn--p1ai/hiddex-free-download/> <http://classibox.wpbranch.com/advert/apple-imac/> [http://www.camptalk.org/wp-content/uploads/2022/07/AutoDoc\\_HSE-1.pdf](http://www.camptalk.org/wp-content/uploads/2022/07/AutoDoc_HSE-1.pdf) <http://bestclassified.in/wp-content/uploads/2022/07/bluZone.pdf> <https://www.lafayettecountywi.org/system/files/webform/lavrmann50.pdf> <https://www.ems.psu.edu/system/files/webform/recovery-for-active-directory.pdf> [https://maisonchaudiere.com/advert/sondle-file-recovery-assist-crack-free-license-key-free](https://maisonchaudiere.com/advert/sondle-file-recovery-assist-crack-free-license-key-free-download-win-mac-latest/)[download-win-mac-latest/](https://maisonchaudiere.com/advert/sondle-file-recovery-assist-crack-free-license-key-free-download-win-mac-latest/) <https://www.mil-spec-industries.com/system/files/webform/birbelo575.pdf>

<https://wakelet.com/wake/Cs87nmtI4ZSTvRR-gpCVA> <https://www.fps-pharma.com/en/system/files/webform/data-recovery-pro.pdf> <http://www.glasspro.pl/2022/07/04/seriesmarker-crack-download-for-pc/> [https://theangelicconnections.com/max-secure-spyware-detector-19-0-1-12-crack-3264bit](https://theangelicconnections.com/max-secure-spyware-detector-19-0-1-12-crack-3264bit-april-2022/)[april-2022/](https://theangelicconnections.com/max-secure-spyware-detector-19-0-1-12-crack-3264bit-april-2022/) <http://nii-migs.ru/?p=4839> [https://htownkitchenandbath.com/2022/07/04/batch-soundex-calculator-crack-pc-windows](https://htownkitchenandbath.com/2022/07/04/batch-soundex-calculator-crack-pc-windows-updated-2022/)[updated-2022/](https://htownkitchenandbath.com/2022/07/04/batch-soundex-calculator-crack-pc-windows-updated-2022/) <https://damariuslovezanime.com/pc-shutdown-manager-free-latest/> <https://verycheapcars.co.zw/advert/commission-calculator-crack-torrent-activation-code/> <https://teenmemorywall.com/e-tech-timer-latest-2022/>

<https://dealstoheal.com/?p=4930>